### **GNS3 Portable Crack Free [Updated] 2022**

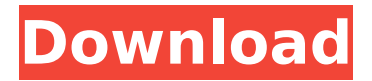

#### **GNS3 Portable Crack Free Download (Final 2022)**

Your deep expertise in network technology and your desire to learn more about network systems can be catered for with the new free GNS3 Portable Cracked 2022 Latest Version software from Packet Tracer. GNS3 Portable is the best free software to configure routers, firewalls, networks and host devices, as it can be installed to a USB drive for offline use, to eliminate the need to have your network connection always online. The software can even be used in offline mode, to configure new devices, or to simply connect to a PXE bootable device and configure hosts or devices. Download GNS3 Portable GNS3 Portable Portable is a complete home-based solution for all network professionals. From network security to media distribution, GNS3 Portable can configure all kinds of end devices for you, to help you learn with out taking up to three weeks of your time and material costs. With GNS3 Portable, you can easily configure a number of types of routers to help you configure and troubleshoot networks and hosts. Before you can begin configuring GNS3 Portable, you will need the following: A: Flash drive containing GNS3 Portable B: CP210x USB driver C: A router/firewall/bridge device or your preferred server. D: Monitor and keyboard to configure and test your devices This software comes with two editions. For people who are not proficient with computers or networks, the free version will give you access to both configuration and the console, and you can import or export configurations. For people who are confident with computers and are willing to have their software fully supported, the premium version gives access to all the features and the ability to save, export and import configurations. For a full list of functions, and a step-by-step guide on setting up the free version, please see the full user manual. For setup, installation and general information on the free version, please follow the official setup guide. Step-by-Step Guide 1. Download GNS3 Portable installer to a Flash drive. 2. Format the Flash drive. 3. Remove all old applications from your PC. 4. Open 'My Computer' and make sure there is nothing on the Flash drive. 5. Restart your PC and insert the Flash drive into your PC 6. Open the Windows folder and look for the GNS3 Portable folder. 7. Double-click the GNS3 Portable.exe program. 8. Click  $\bullet$ 

#### **GNS3 Portable With Key Free Download (2022)**

GNS3 Portable is a software application which can help individuals passionate about IT, to configure all kinds of router, firewall and hosts topologies, and experiment with them. The advantages of a portable program This is the portable counterpart of GNS3 and therefore, the Windows registry and Start menu/screen will not suffer any changes. Another important aspect you need to take into consideration, is that you can use GNS3 Portable on any computer you can connect to, by simply dropping the program files to a removable storage device, such as a USB drive, and clicking the EXE. The interface encompasses a simple design, with a menu bar, several shortcut buttons and panels, so that you can easily access all the available options. It can be used by power and novice users alike, as long as they have some

# knowledge of router and switches connections.

Add notes, pictures, shapes, and more This software tool supports many different types of routers, switches, and security or end devices. It is possible to also take snapshots of your project and save them to the hard drive, in formats such as PNG, JPG, BMP, XPM and PDF. Aside from that, you can view a topology summary, insert notes, pictures and geometrical shapes, as well as start, suspend, stop or reload all devices, and console connect via AUX to all items. The CPU and memory usage is moderate to low, which means you can use this app alongside others without it affecting the way your computer runs. In conclusion Taking all of this into consideration, we can safely say GNS3 Portable is an efficient piece of software with enough configurable options, a good response time and a simple-to-use environment. It can be used to help you learn for certification exams such as Cisco CCNA, CCNP, CCIP, CCSP, CCVP and CCIE, Juniper JNCIA, JNCIS or JNCIE. software.google.com/samples/apps/hu/g ns3Portable gtk-shellexecute-o Smart GPL 4.3.5 Search and display all the executable files for a

specified search string, optionally searching in the Windows system directories, or starting in a user defined directory. smart.gpl.eu/en/smartgpl\_en searchmgr.aise SearchMgr 2.7.0 aa67ecbc25

#### **GNS3 Portable Crack +**

• Offers a schematic view of the network • Compatible with all kinds of routers, switches and firewalls • Can be used to experiment with all kinds of topologies • Easy to use, provides highly configurable options • Supported in the file and register type of work • The most important functions are also available in the menu Load all the items you have to configure on the router, press Start, select the AP to setup or the switch to setup; press Stop, and the point will be completed. In the opened topology list, you can decide which item you want to configure by clicking on the x icon in the upper left part of the window. Console + Aux There are two ways to obtain the console connection, as follows: • In the program menu, click on the console menu and select the console. You'll see a box with the connection parameters. • Press the edit menu and use the aux icon to set these parameters and then click on the button send to connect. Aux Port When you click on the Aux icon and select the aux

# port, you'll see a box with the connection parameters. Aux port Login When you click on the

user button in the modal menu, you'll see an icon with the login parameters. Sharing GNS3 Portable by default can set up several unique sharing options. You can share local folders, folders on the router, shares on local servers, and shares on a domain. Local share You can open a local share to access all the folders on your computer or any folder on the router. Share on the router You can set a share on the router to connect to this router from other computers. Share on a computer You can set a folder on the router to be shared on a computer connected to that router. Share on a domain You can connect to a router using a domain name. In this case, you can use the domain name to search a user interface or to connect to specific items. The network traffic is recorded in the third window, which is displayed with the Serial monitor and it can be accessed in the menu Speed • The router uses the most improved ethernet device driver and it uses all the cable and speed parameters to optimize the transfer rates. • It will play videos and videos

automatically download if you choose the network option in the Speed menu

#### **What's New In?**

In addition, GNS3 is a network simulator and design tool. The device set supports several access methods, such as VTYs, VLANs and VXLANs. It is very user-friendly, and if you have little experience with network devices, this is the right tool. You can simulate different types of traffic, using the traffic generator that is included with GNS3. Let's see what else we have in this great and unique simulation and design tool: • User-friendly • Less time investment • VTYs/VXUs/VLANs • Juniper networks • JASS (JN#13) - Juniper Networks Switch appliance software • PCMAN • PCMX • SwitchTraffic • MX25lite • MX35lite • MX45 • MX65 • MX9 • MX5 • SystemTap • JN#13 support • VLAN Support • Port mirroring Support • Forwarding support • L2 mirroring support • IPv6 • JN#13 VPI and VCI • Junos VMX, VMX, Egress & Ingress Support • Cisco NX-OS vEOS • Junos VLX • Cross-platform •

Command line interface • GUI • Runs from CD/USB • No Setup • No Lease • No Maintenance • No IP, License, or OS • No Restriction • No fees • No ROI • No Restructure • No Integration • No Hardware • No Kits, Live Connect, or TPIA • No Dependence • No Need to Re-deploy • Portable • No Install • No CEH or CEPC • No RoHS • Multiplatform • Compatible with Windows 10 • Available on GitHub • Cross-Platform (Linux, macOS, Windows, mobile) • Merges well with Python and other tools • Free • Supports several modes • Provides the full spectrum of access modes, including VTY, VXUs, VLANs, and VXLANs •

#### **System Requirements For GNS3 Portable:**

Mac OS X: 10.10 or later Processor: Intel Core i5 or better Memory: 8 GB RAM Graphics: Intel HD 3000, ATI Radeon HD 5000 or better Storage: 1 GB available space Important: -This game is not compatible with 64 bit operating systems -Please do not use any other app or program to improve the game-play. The game is translated into many languages: English, French, German, Polish, Spanish, Hungarian, Czech, Russian, Japanese and Chinese

## Related links:

<https://www.encremadas.com/wp-content/uploads/2022/07/FormatString.pdf> <https://paddlealberta.org/wp-content/uploads/2022/07/bookbunn.pdf> [https://melodicomusic.se/wp-content/uploads/2022/07/STL\\_Viewer.pdf](https://melodicomusic.se/wp-content/uploads/2022/07/STL_Viewer.pdf) <https://dhakahalalfood-otaku.com/stylemaker-with-license-code-april-2022/> [http://datasheetoo.com/wp](http://datasheetoo.com/wp-content/uploads/2022/07/Go2MB_Crack_Free_WinMac_2022Latest.pdf)[content/uploads/2022/07/Go2MB\\_Crack\\_Free\\_WinMac\\_2022Latest.pdf](http://datasheetoo.com/wp-content/uploads/2022/07/Go2MB_Crack_Free_WinMac_2022Latest.pdf) <https://www.accionpoetica.com/wp-content/uploads/2022/07/DevManView.pdf> http://findmallorca.com/wp-content/uploads/2022/07/GetIP\_For\_PC\_Updated\_2022.pdf https://wildbienenbox.de/wp-content/uploads/2022/07/Agisoft\_Lens\_Crack\_\_.pdf [https://startpointsudan.com/index.php/2022/07/11/pc-sound-recorder-and-editor-crack](https://startpointsudan.com/index.php/2022/07/11/pc-sound-recorder-and-editor-crack-download-mac-win/)[download-mac-win/](https://startpointsudan.com/index.php/2022/07/11/pc-sound-recorder-and-editor-crack-download-mac-win/) <https://aalcovid19.org/powerpoint-splitter-crack-full-product-key-download-latest/> [http://www.intersections.space/wp](http://www.intersections.space/wp-content/uploads/2022/07/opastamp__download_final_2022.pdf)[content/uploads/2022/07/opastamp\\_\\_download\\_final\\_2022.pdf](http://www.intersections.space/wp-content/uploads/2022/07/opastamp__download_final_2022.pdf)

<https://thoitranghalo.com/2022/07/11/math-o-mir-crack-free-download/> [https://yoga-district.com/wp-](https://yoga-district.com/wp-content/uploads/2022/07/Typeit_Crack___Keygen_Full_Version_WinMac.pdf)

[content/uploads/2022/07/Typeit\\_Crack\\_\\_\\_Keygen\\_Full\\_Version\\_WinMac.pdf](https://yoga-district.com/wp-content/uploads/2022/07/Typeit_Crack___Keygen_Full_Version_WinMac.pdf)

https://www.rellennium.com/wp-content/uploads/2022/07/AutoHit\_2022Latest.pdf

<https://liquidonetransfer.com.mx/?p=44214>

[https://www.dpfremovalnottingham.com/wp-](https://www.dpfremovalnottingham.com/wp-content/uploads/2022/07/CloudDrive__PCWindows_Latest-1.pdf)

[content/uploads/2022/07/CloudDrive\\_\\_PCWindows\\_Latest-1.pdf](https://www.dpfremovalnottingham.com/wp-content/uploads/2022/07/CloudDrive__PCWindows_Latest-1.pdf)

<http://www.twelvev.com/index.php/2022/07/11/quickfix-crack-x64/>

<http://livesextransvestite.com/?p=4897>

<http://www.vxc.pl/?p=44709>

<https://www.solaiocompound.it/wp-content/uploads/2022/07/knowzet.pdf>